## **Story Forest Flowchart Version 1.1**

Creator **Gene Lu**

Modified **Mon Mar 21 2011** 

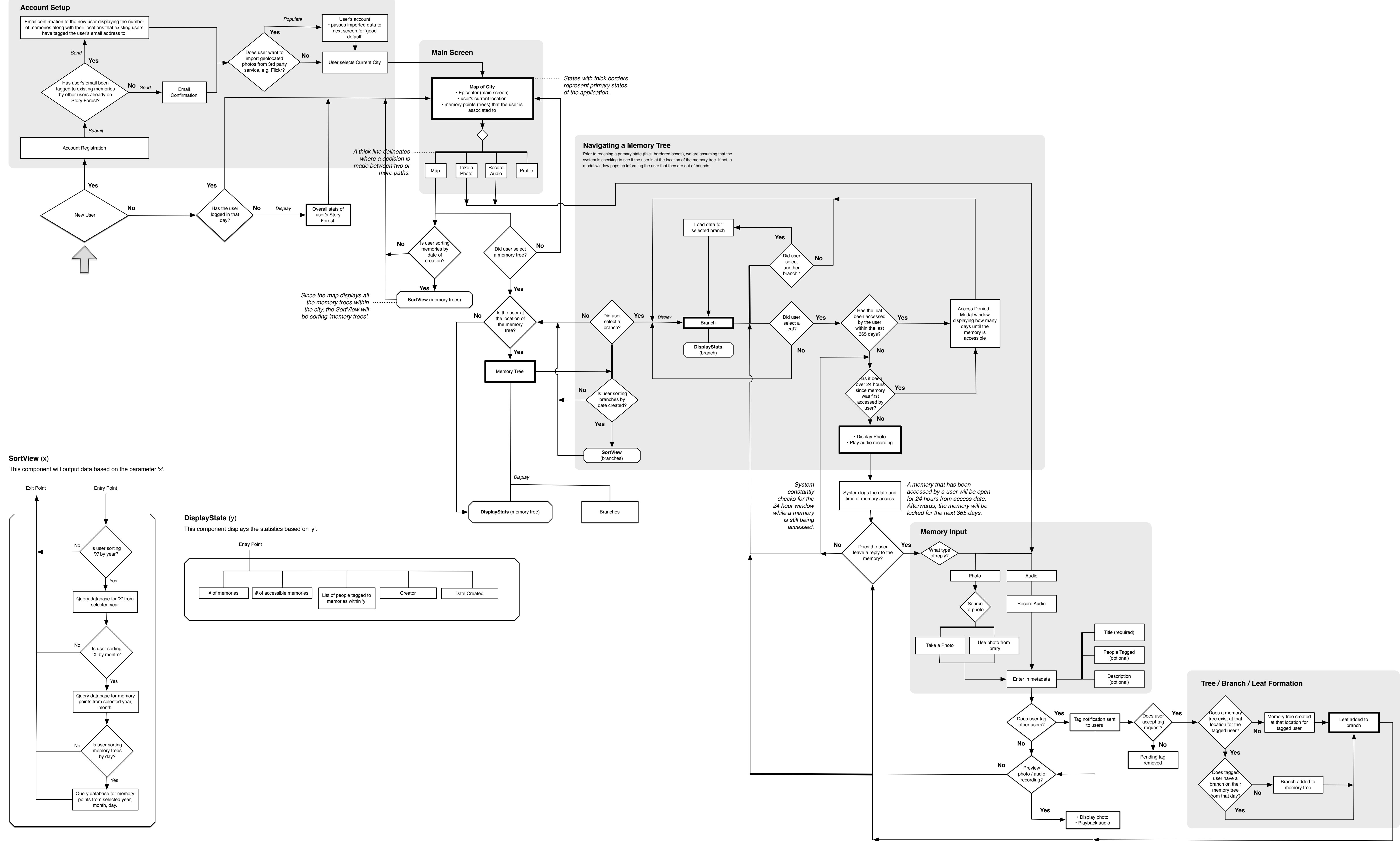

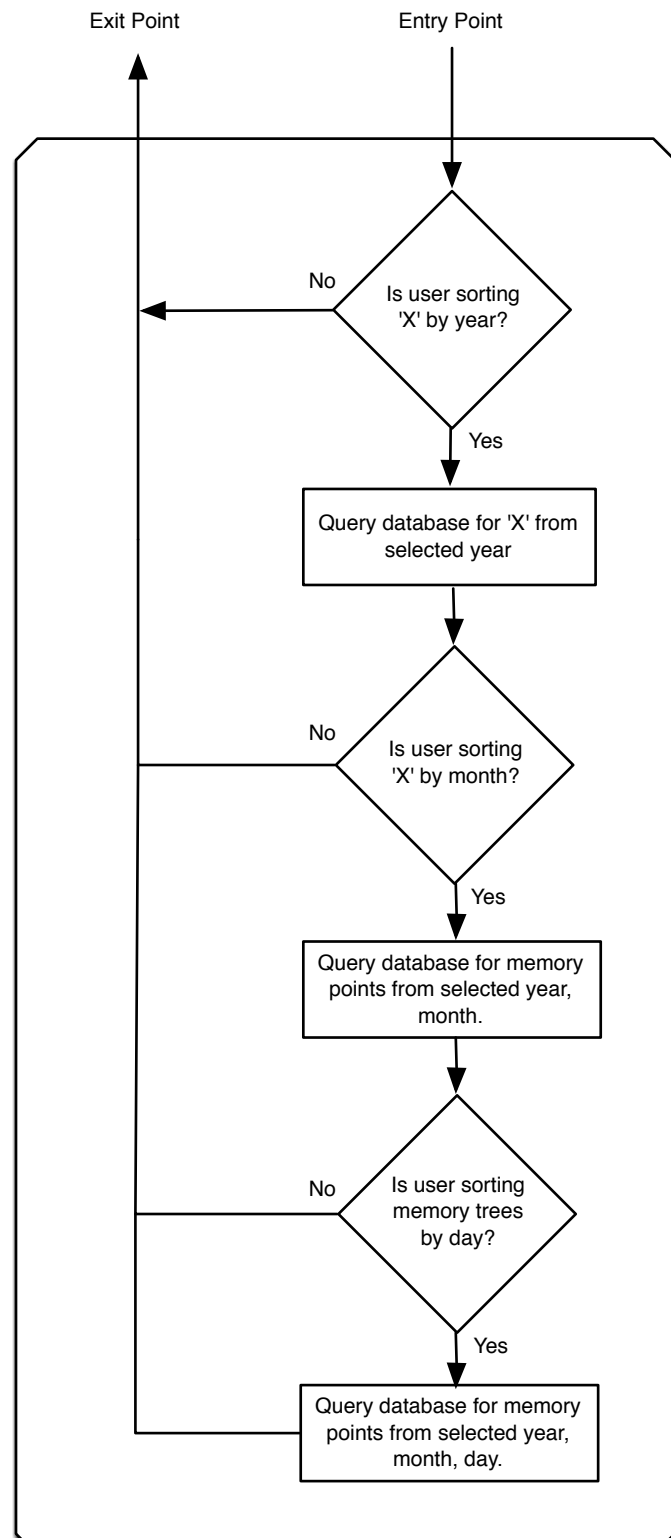